# TEXT REPRESENTATION

#### Gabriella Pasi pasi@disco.unimib.it

tructure ore**/c**ards e text mining ions

### Simplest way : Binary term-document weighting. Example by incidence matrix

*Documents*

|                  | <b>Antony and Cleopatra</b> | <b>Julius Caesar</b> | <b>The Tempest</b> | <b>Hamlet</b>    | <b>Othello</b>   | <b>Macbeth</b> |
|------------------|-----------------------------|----------------------|--------------------|------------------|------------------|----------------|
| <b>Antony</b>    |                             |                      | 0                  | $\boldsymbol{0}$ | $\boldsymbol{0}$ |                |
| <b>Brutus</b>    |                             |                      | 0                  |                  | $\boldsymbol{0}$ | 0              |
| <b>Caesar</b>    |                             |                      | 0                  |                  |                  |                |
| <b>Calpurnia</b> | 0                           |                      | 0                  | 0                | $\boldsymbol{0}$ |                |
| <b>Cleopatra</b> |                             | 0                    | 0                  | 0                | $\boldsymbol{0}$ |                |
| mercy            |                             | $\boldsymbol{0}$     |                    |                  |                  |                |
| worser           |                             | 0                    |                    |                  |                  |                |
|                  | <b>Vocabulary V</b>         |                      |                    |                  |                  |                |

Each document can be *represented* by a set of terms or by a binary vector  $\in \{0,1\}^{|V|}$ 

#### Term-document weighting Count matrix

• Consider the number of occurrences of a term in a document:

• Each document is a count vector in ℕ<sup>v</sup>: a column below

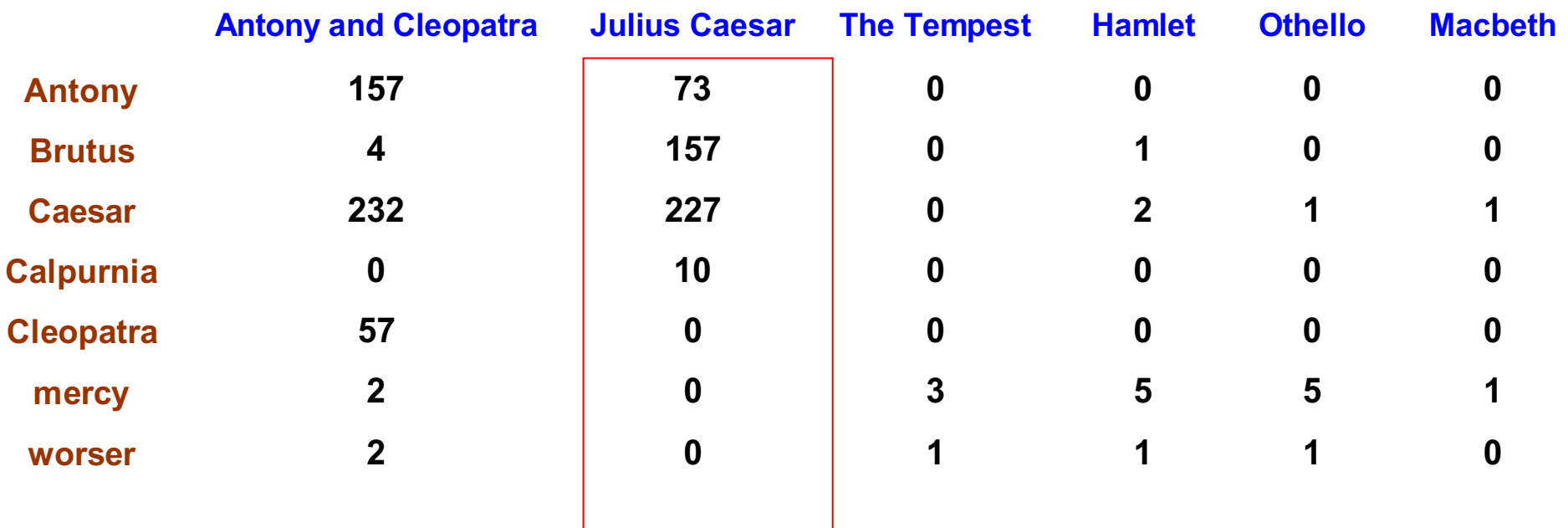

### *Bag of words* model

- Vector representation does not consider the ordering of words in a document
- *John is quicker than Mary* and *Mary is quicker than John* have the same vectors
- This is called the bag of words model.
- We will see how to "recover" positional information

#### Bag-of-Words with N-grams

- N-grams: a contiguous sequence of N tokens from a given piece of text
	- E.g., '*Text mining is to identify useful information.*'
	- Bigrams: '*text\_mining*', '*mining\_is*', '*is\_to*', '*to\_identify*', '*identify\_useful*', '*useful\_information*', '*information\_.*'
- Pros: capture local dependency and order
- Cons: a purely statistical view, increase the vocabulary size

#### Statistical properties of texts

- How is the frequency of different words distributed in a corpus?
- In natural language, there are a few very frequent terms and very few very rare terms.
- Zipf's law describes the frequency of an event (in our case a word) in a set according to its *rank* (rank: the numerical position of a word in a list sorted by decreasing frequency); Given a collection, sort the words  $w$  in decreasing order of their frequency  $f(w)$  in the collection (with an increasing order of rank).

#### Natural language and Zipf's law (1949) Natural language and Zipf͛s law (1949)

Zipf's law: *the product of the frequency of use of words and the rank order is approximately constant.* So, the *frequency of w, f(w) is proportional to 1/r(w):*  Zip͛s law͗ *the product of the frequency of use of words and the rank order is approximately constant.* So, the *frequency of ,*  ሺሻ *is proportional to* <sup>ଵ</sup>  $^{\prime}$ w):

$$
f(w) \propto \frac{1}{r(w)} = \frac{K}{r(w)}
$$

where  $K$  is a constant value. Different collections have different values of *K.*

#### Natural language and Zipf's law (1949)

• Given a collection, sort the words *w* in decreasing order of their frequency *f(w) in the collection* (with an increasing order of rank) :

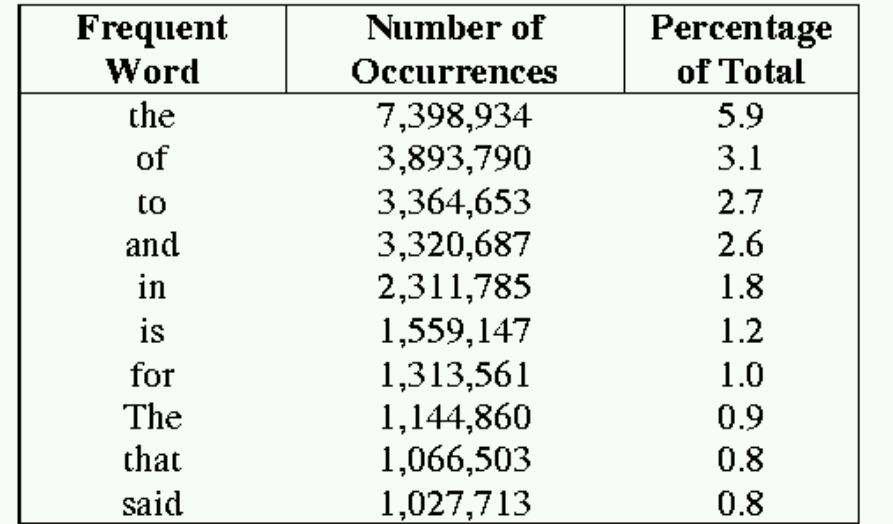

Frequencies from 336,310 documents in the 1GB TREC Volume 3 Corpus 125,720,891 total word occurrences; 508,209 unique words

### Zipf's law tells us

- Head words take large portion of occurrences, but they are semantically meaningless
	- E.g., the, a, an, we, do, to
- Tail words take major portion of vocabulary, but they rarely occur in documents
	- E.g., dextrosinistral

# Luhn's Analysis (1958)

Not all words in a text describe the content with the same accuracy/informativity.

In 1958, Luhn noted that "*the frequency with which some words appear in a text provides an important indication of the significance of words. Moreover, the position of these words in sentences is another important parameter that indicates the significance of sentences*"

IDEA: association of weights to the terms that represent a document

# Luhn's Analysis (1958)

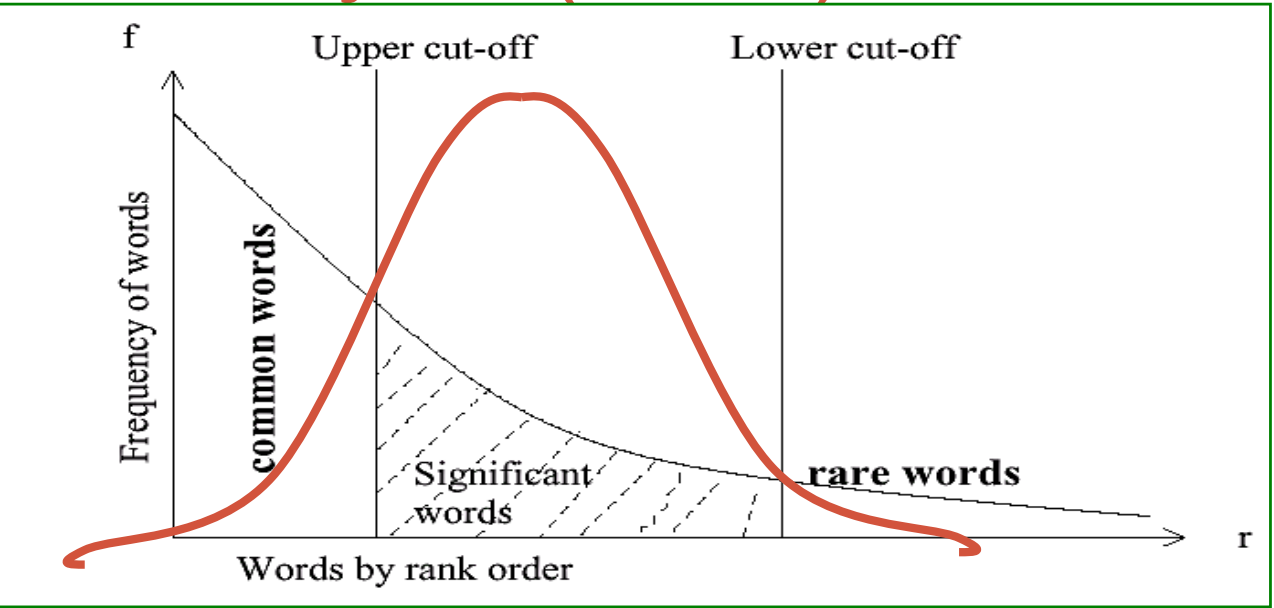

• Discriminating power of significant words (Zipf's curve): the ability of words to discriminate the content of documents is maximum in the intermediate position between the two cut-off levels

# Automatic document representation **Remove non-informative**

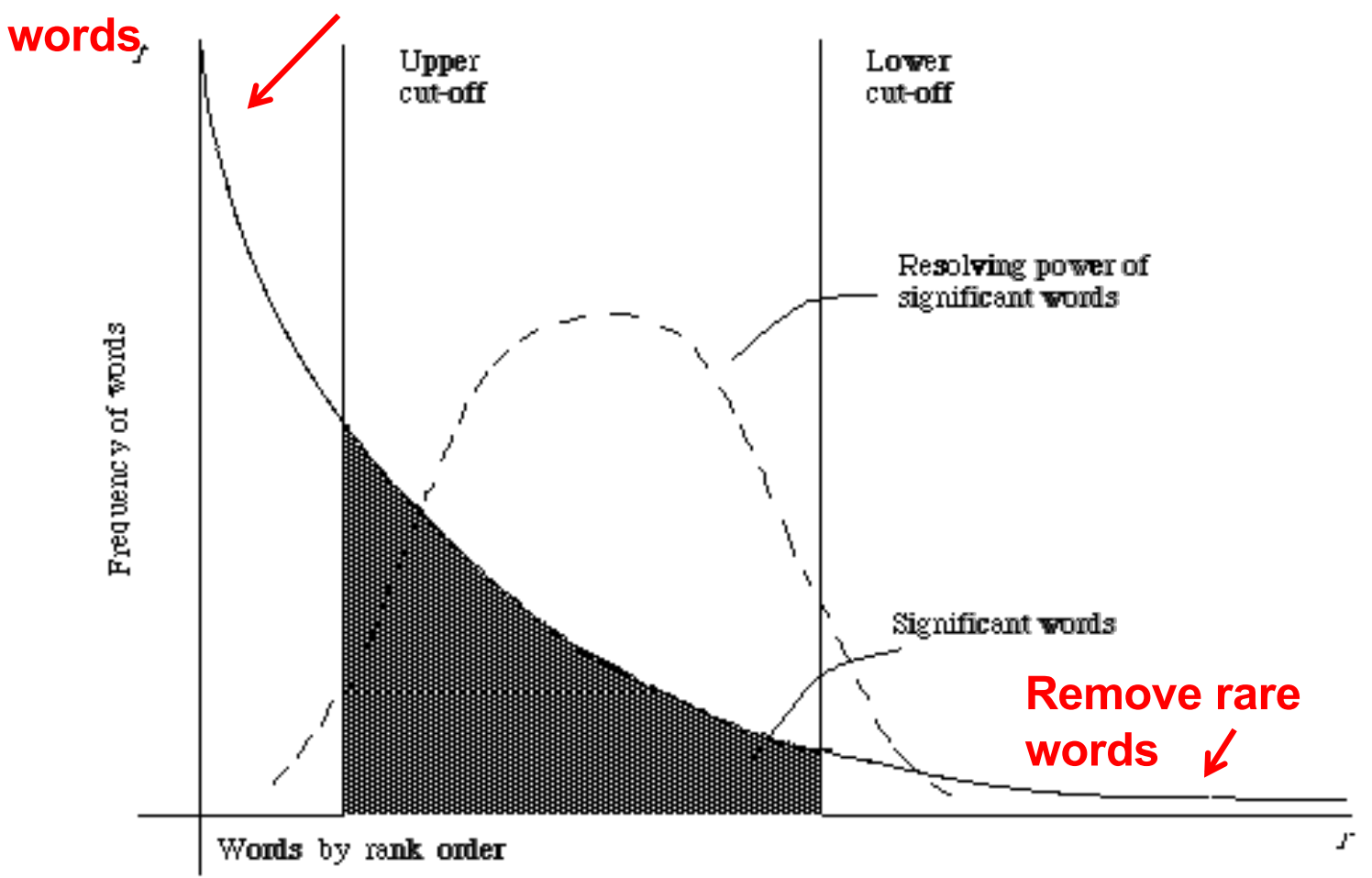

Figure 2.1. A plot of the hyperbolic curve relating f, the frequency of occurrence and r, the rank cuites: (Adaped from Schultz<sup>44</sup>page 120)

#### Indexing criteria based on Luhn's Analysis

- Weighing the index terms: very frequent words assume a lower weight of significance
- Stop list: very frequent words are eliminated from the indexes (upper cut-off)
- Meaningful words: very frequent and infrequent words are eliminated from the indexes (upper and lower cut-off)

# So: how to assign weights to terms ?

- Based on Luhn's analysis, proposals of term weighting appeared
- Two factors were identified:
	- Corpus-wise: some terms carry more information about the document content
	- Document-wise: not all terms are equally important
- How to measure them ?
	- Two basic heuristics
		- TF (Term Frequency) = Within-doc-frequency
		- IDF (Inverse Document Frequency)

### Term frequency tf Term frequency *tf*

- $\bullet$  The term frequency tf<sub>t,d</sub> of term t in document  $d$  is defined as the number of times that  $t$  occurs in  $d$ .
	- However, pure term frequency is not what we want:
- A document with 10 occurrences of the term is more relevant than a document with 1 occurrence of the term.
	- But not 10 times more relevant.  $\Omega_{\text{u}}$  but not 10 times means relation But not 20 times more relevant.

A simple idea: term frequency adjusted for document length A simple idea: term frequency adjusted for document length (the number of words in the document) (the number of words in the document)

$$
w_{t,d} = \frac{tf_{t,d}}{|d|}
$$

# Example

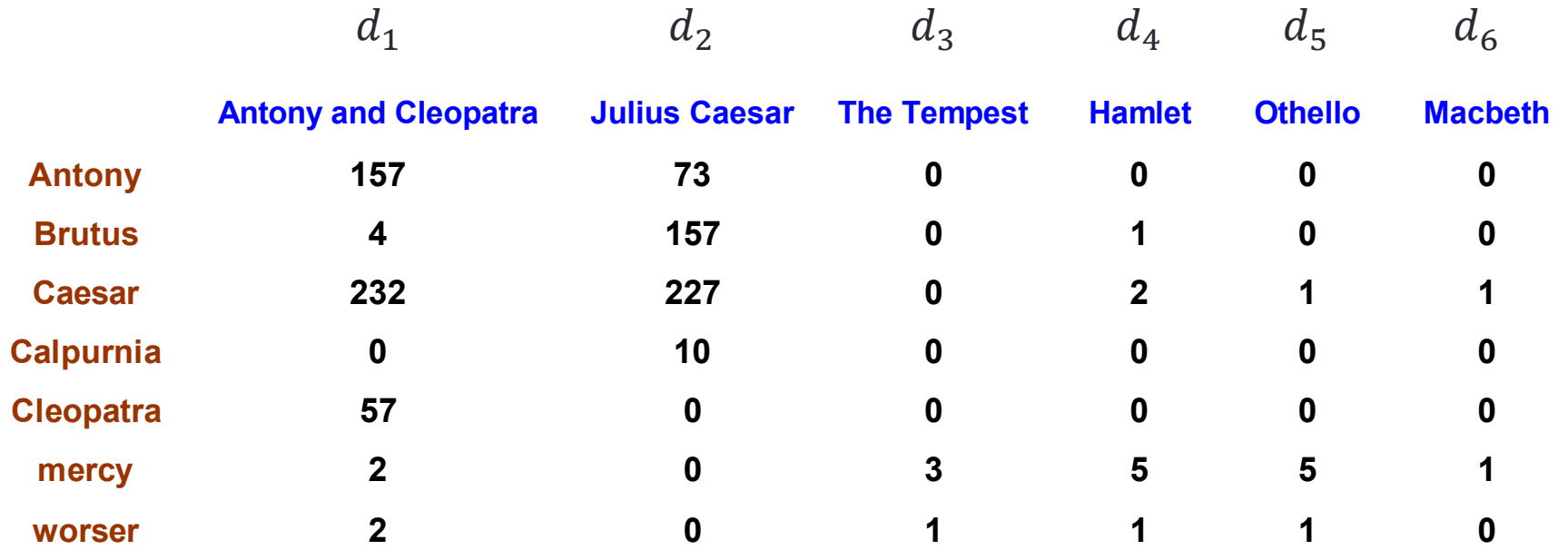

•  $tf_{Antony,d_1} = ?$  157

• 
$$
W_{Antony,d_1} = \frac{tf_{Antony,d_1}}{|d_1|} = ?
$$
 
$$
\frac{157}{157 + 4 + 232 + 57 + 2 + 2} = \frac{157}{454} = 0.34
$$

#### Normalizing by max occ

To prevent a bias towards longer documents:

$$
w_{t,d} = \frac{tf_{t,d}}{\max_{t_i \in d} tf_{t_i,d}}
$$

• Where  $\max_{t_i \in d} t f_{t_i, d}$  is the frequency of the most occurring term  $t_i$  in the document d.

# Example

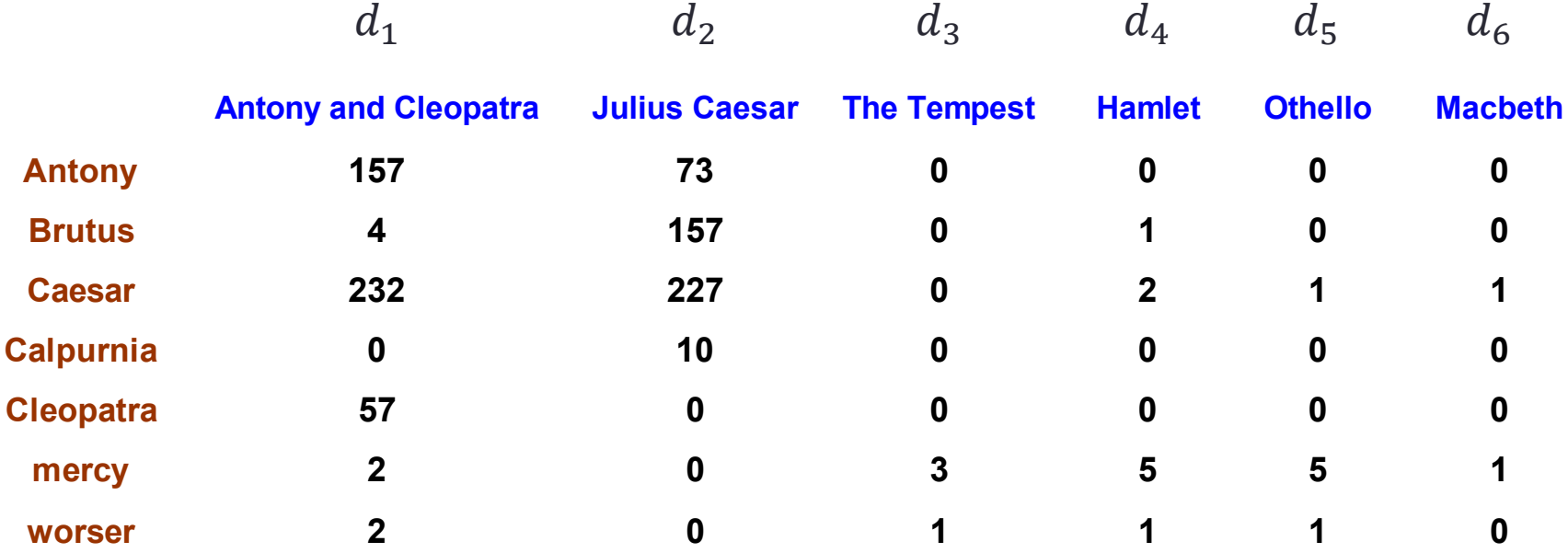

$$
w_{t,d} = \frac{tf_{t,d}}{\max_{t_i \in d} tf_{t_i,d}} \rightarrow w_{Antony,d_1} = \frac{tf_{Antony,d_1}}{\max_{t_i \in d_1} tf_{t_i,d_1}} = ?
$$

# Example

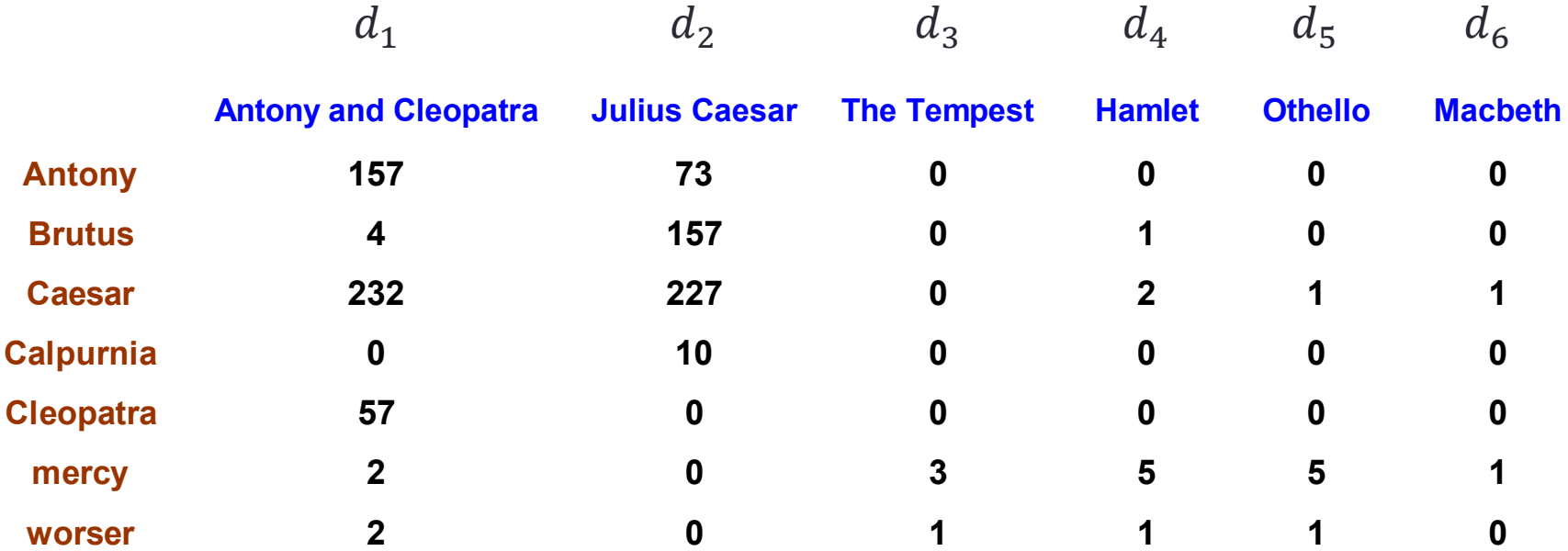

•  $tf_{\text{Antony},d_1} = ?$  157

$$
\max_{t_i \in d_1} t f_{t_i, d_1} = t f_{Caesar, d_1} = ? \quad 232
$$

# *idf* weight

- $\cdot$  df<sub>t</sub> is the document frequency of t: the number of documents that contain  $t$ .
	- $\cdot$  d $f_t$  is an inverse measure of the informativeness of t
	- $df_t \leq N = |D|$
- We define the  $idf$  (inverse document frequency) of t by

$$
idf_t = \log\left(\frac{N}{df_t}\right)
$$

• We use 
$$
\log \left( \frac{N}{df_t} \right)
$$
 instead of  $\frac{N}{df_t}$  to «dampen» the effect of  $idf$ .

### tf-idf weighting

• The tf-idf weight of a term is the product of its tf weight and its idf weight.

$$
\mathbf{w}_{t,d} = (\mathbf{t} \mathbf{f}_{t,d} / \max_{t} \mathbf{t} \mathbf{f}_{t,d}) \times \log_{10}(N / \mathrm{d} \mathbf{f}_{t})
$$

- Best known weighting scheme in information retrieval
	- Note: the "-" in tf-idf is a hyphen, not a minus sign!
	- Alternative names: tf.idf, tf x idf
- Increases with the number of occurrences within a document
- Increases with the rarity of the term in the collection

# Example – df

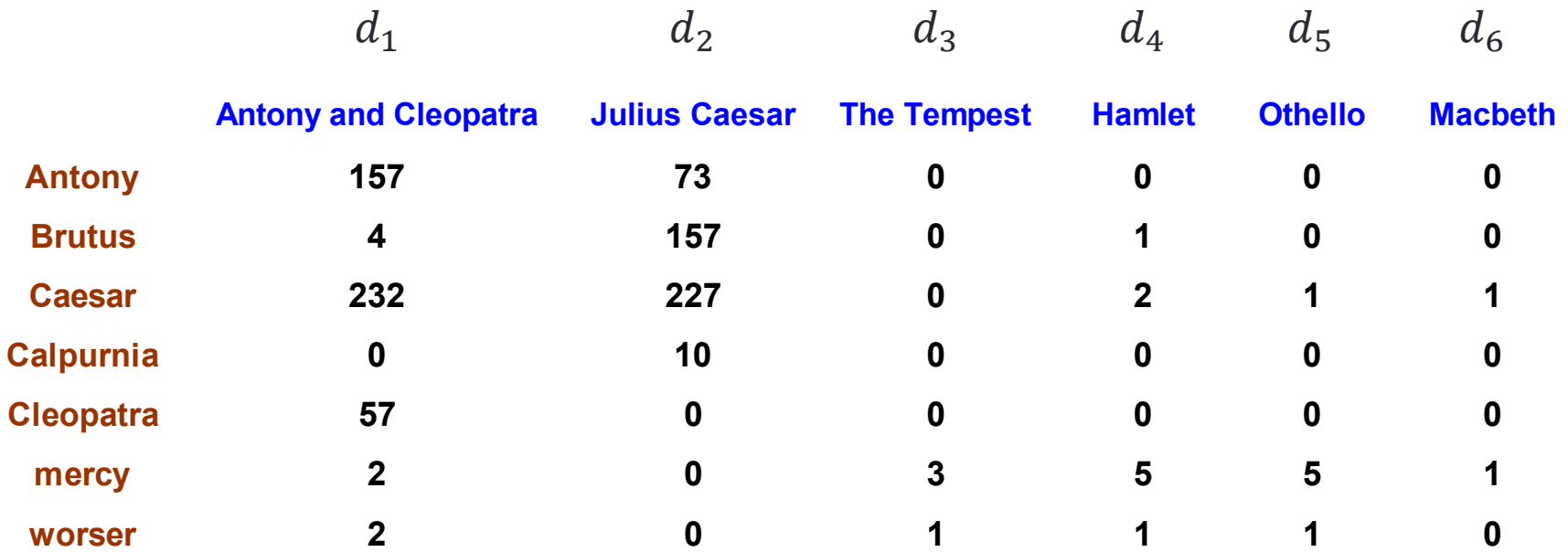

• 
$$
df_{cleopatra} = ?
$$
 1

• 
$$
df_{worser} = ?
$$
 4

# Example – *idf*

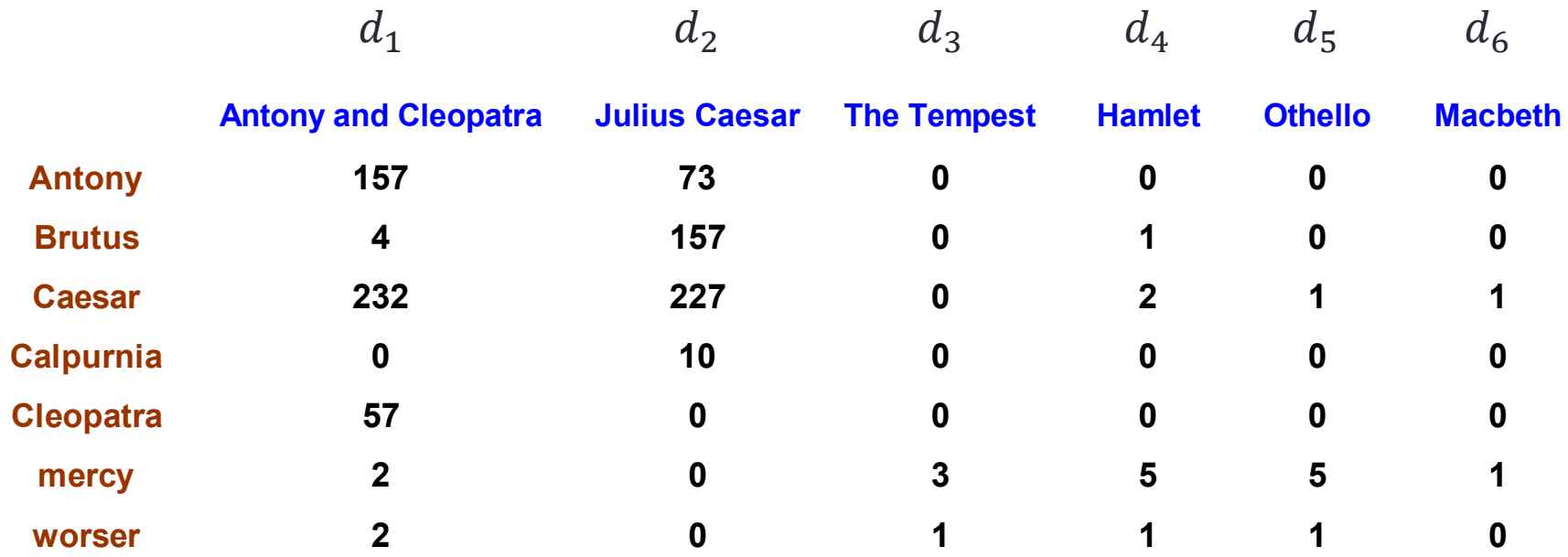

• 
$$
idf_{cleopatra} = \log \left( \frac{N}{df_{cleopatra}} \right) = ?
$$
  $\frac{6}{1} = 6$   $\log(6) = 0.78$   
•  $idf_{worser} = \log \left( \frac{N}{df_{worser}} \right) = ?$   $\frac{6}{4} = 1.5$   $\log(1.5) = 0.18$ 

#### *tf-idf* weighting

The  $tf-idf$  weight of a term is the product of its  $tf$  weight and its *idf* weight.

$$
w_{t,d} = \frac{t f_{t,d}}{\max_{t_i \in d} t f_{t_i,d}} \cdot \log\left(\frac{N}{df_t}\right)
$$

- Note: the "-" in tf-idf is a hyphen, not a minus sign!
- Alternative names:  $tf$ .  $idf$ ,  $tf \times idf$

# Example *tf-idf*

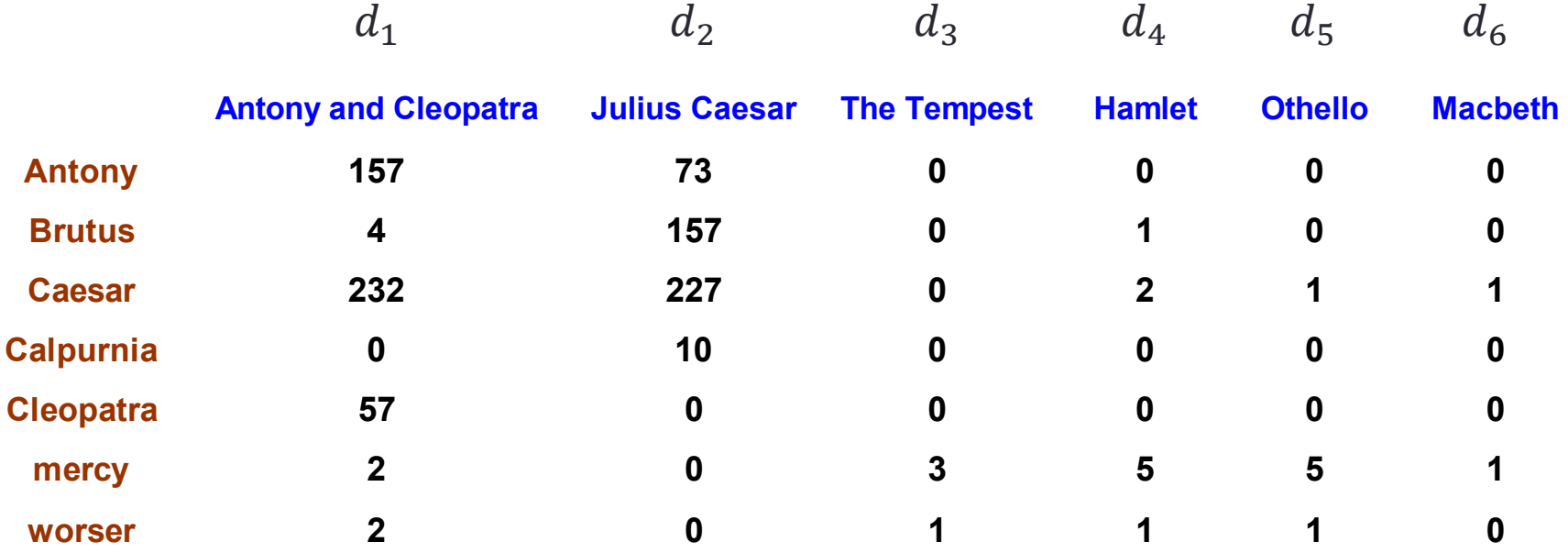

$$
W_{Antony,d_1} = \frac{tf_{Antony,d_1}}{\max_{t_i \in d_1} tf_{t_i,d_1}} \cdot \log\left(\frac{N}{df_{Antony}}\right) = \frac{157}{232} \cdot \log\left(\frac{6}{2}\right) = 0.32
$$

# *tf-idf* weighting

- Increases with the number of occurrences within a document
	- Common in doc  $\rightarrow$  high  $tf \rightarrow$  high weight
- Increases with the rarity of the term in the collection
	- Rare in collection  $\rightarrow$  high  $idf \rightarrow$  high weight